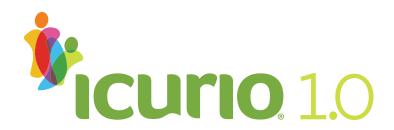

# Quick Reference Guide

#### Welcome to icurio!

The digital curriculum content solution for personalized learning.

Align digital content to the specific needs of all learners with icurio, keeping students from falling behind or helping them catch up if needed – or better yet, get ahead. Using icurio, students can grasp new concepts more easily and deepen understanding. With icurio, everyone "gets it" ... my way.

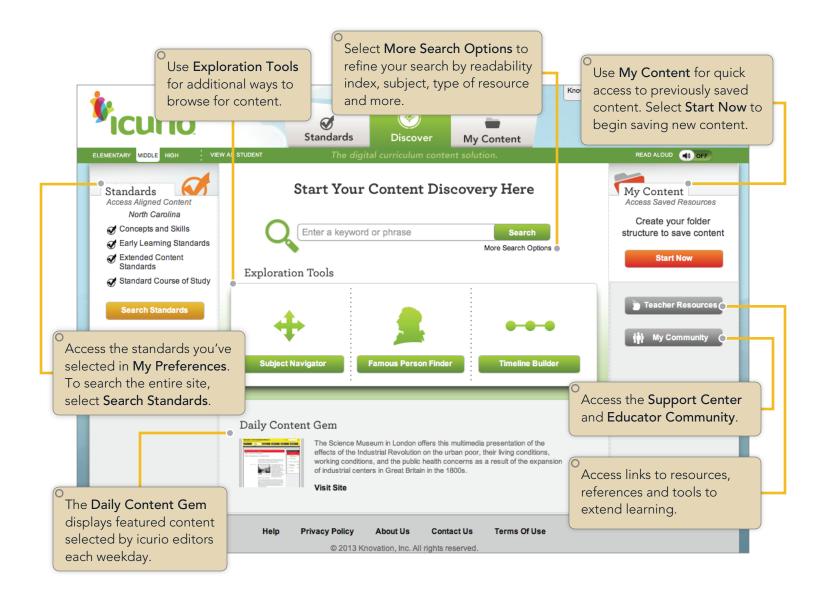

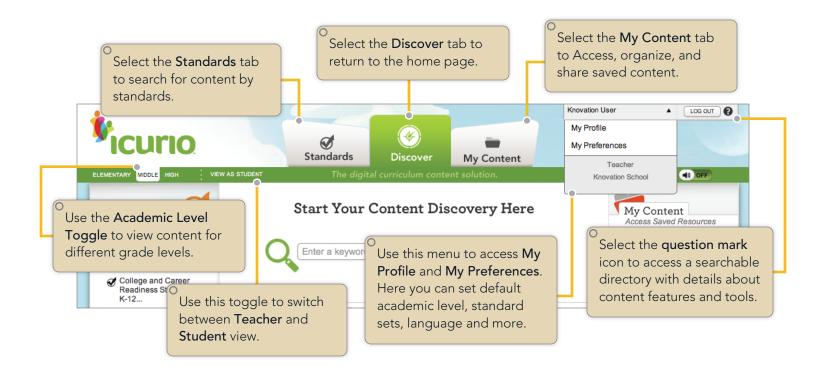

#### **Content Results**

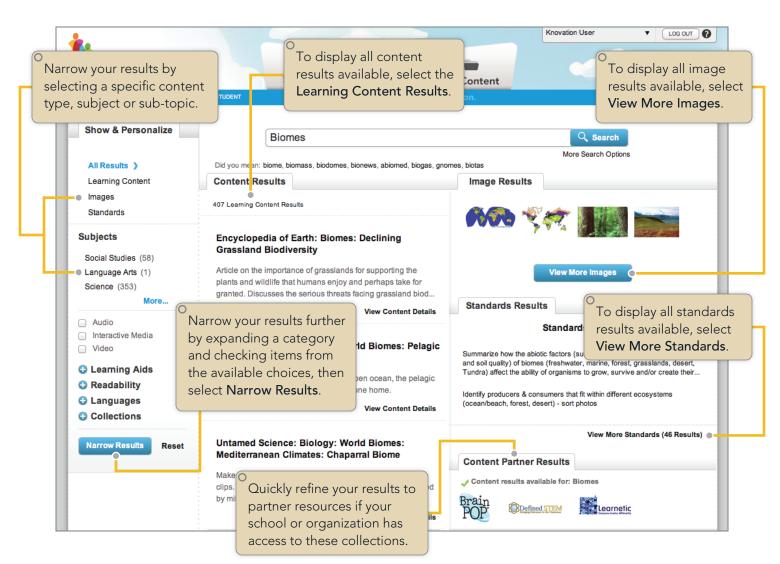

## **Digital Learning Content Example**

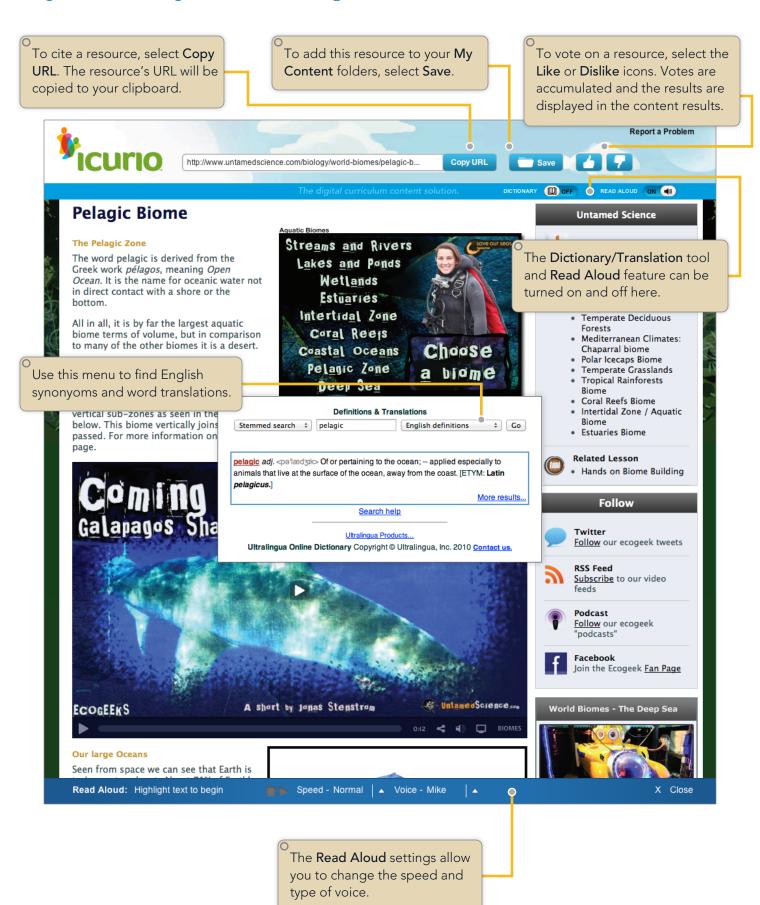

### My Content

Use My Content to save digital content including images, timelines, and standards results and then share these resources with others in your class, school or district.

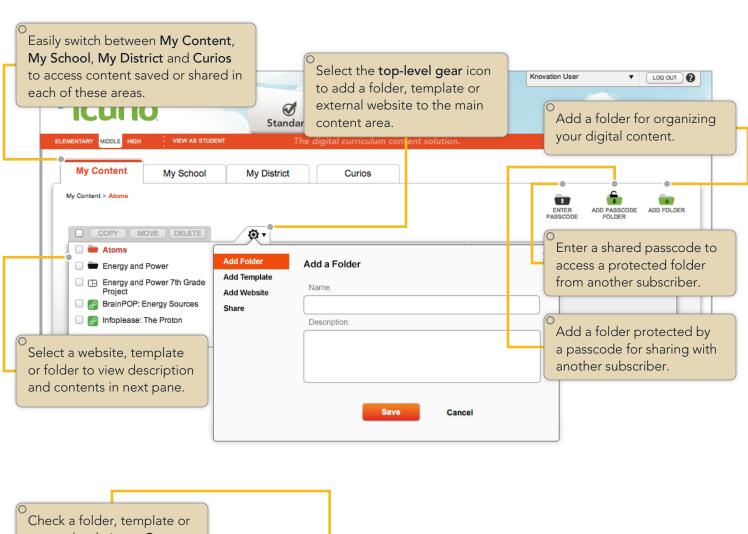

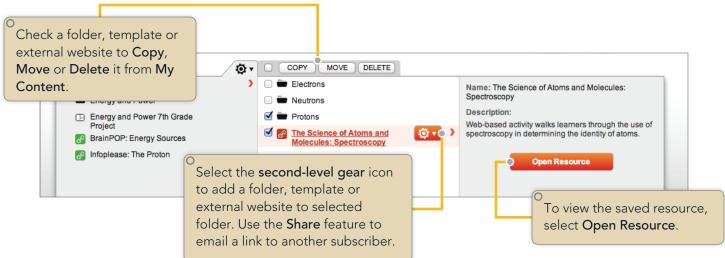